國家資通安全會報 技術服務中心

漏洞/資安訊息警訊

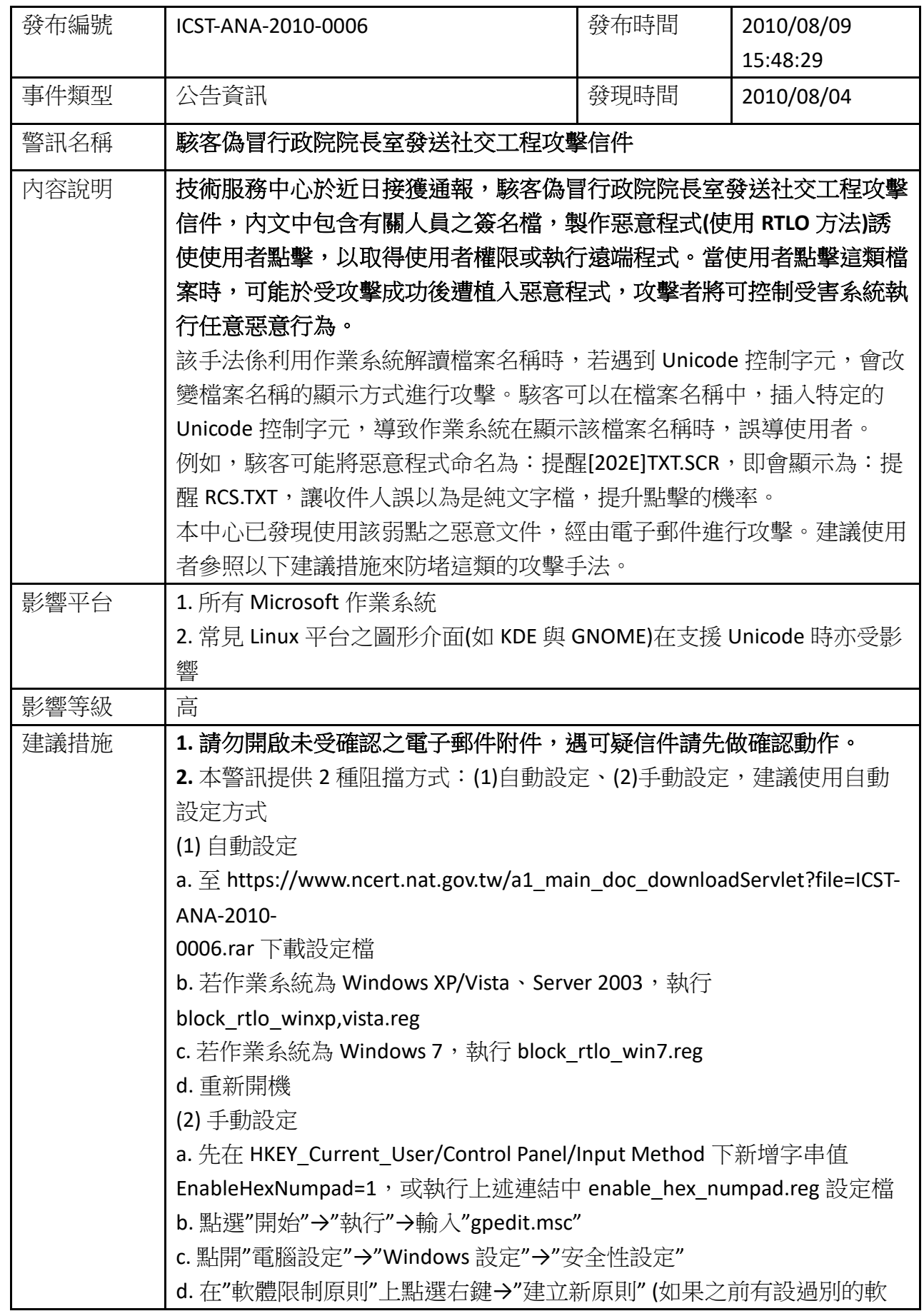

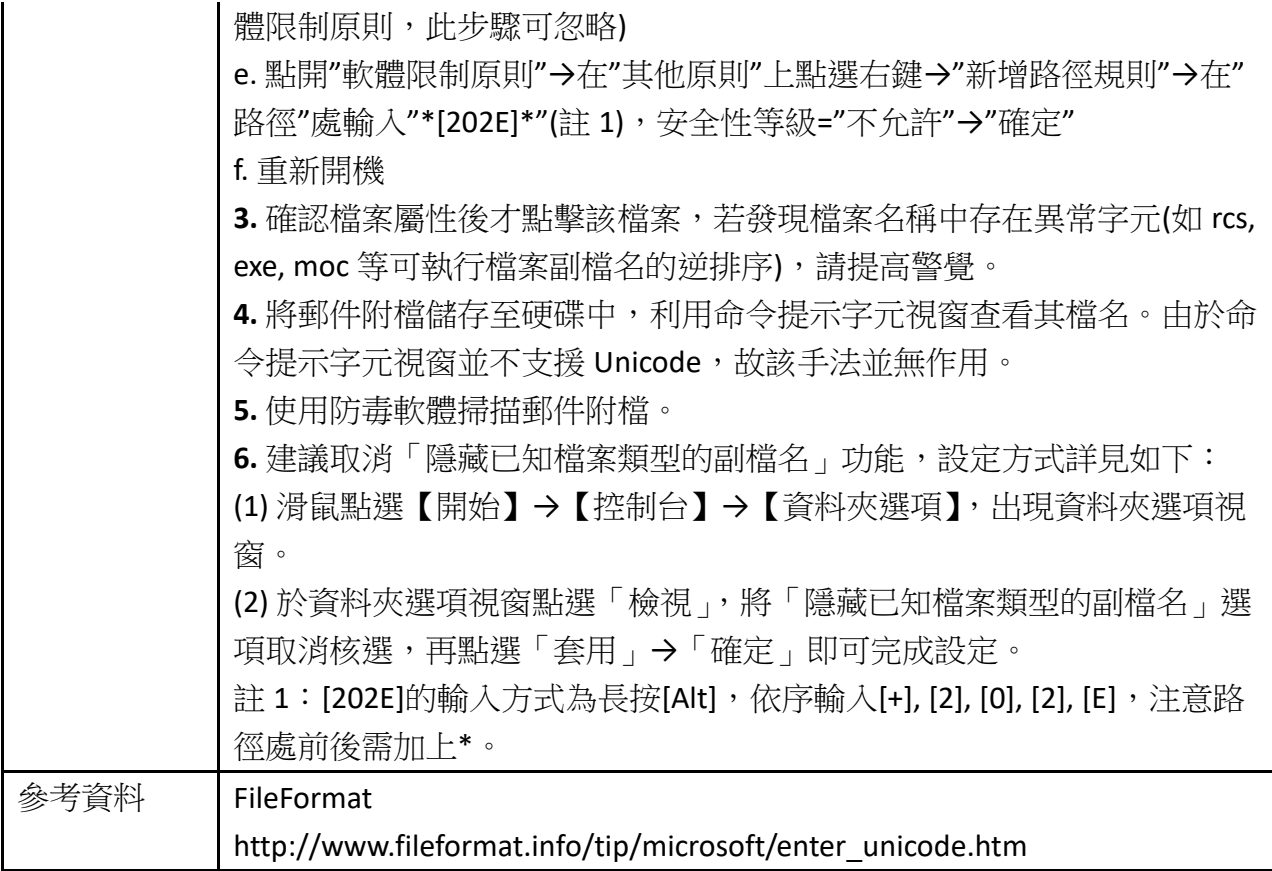